## **Logging**

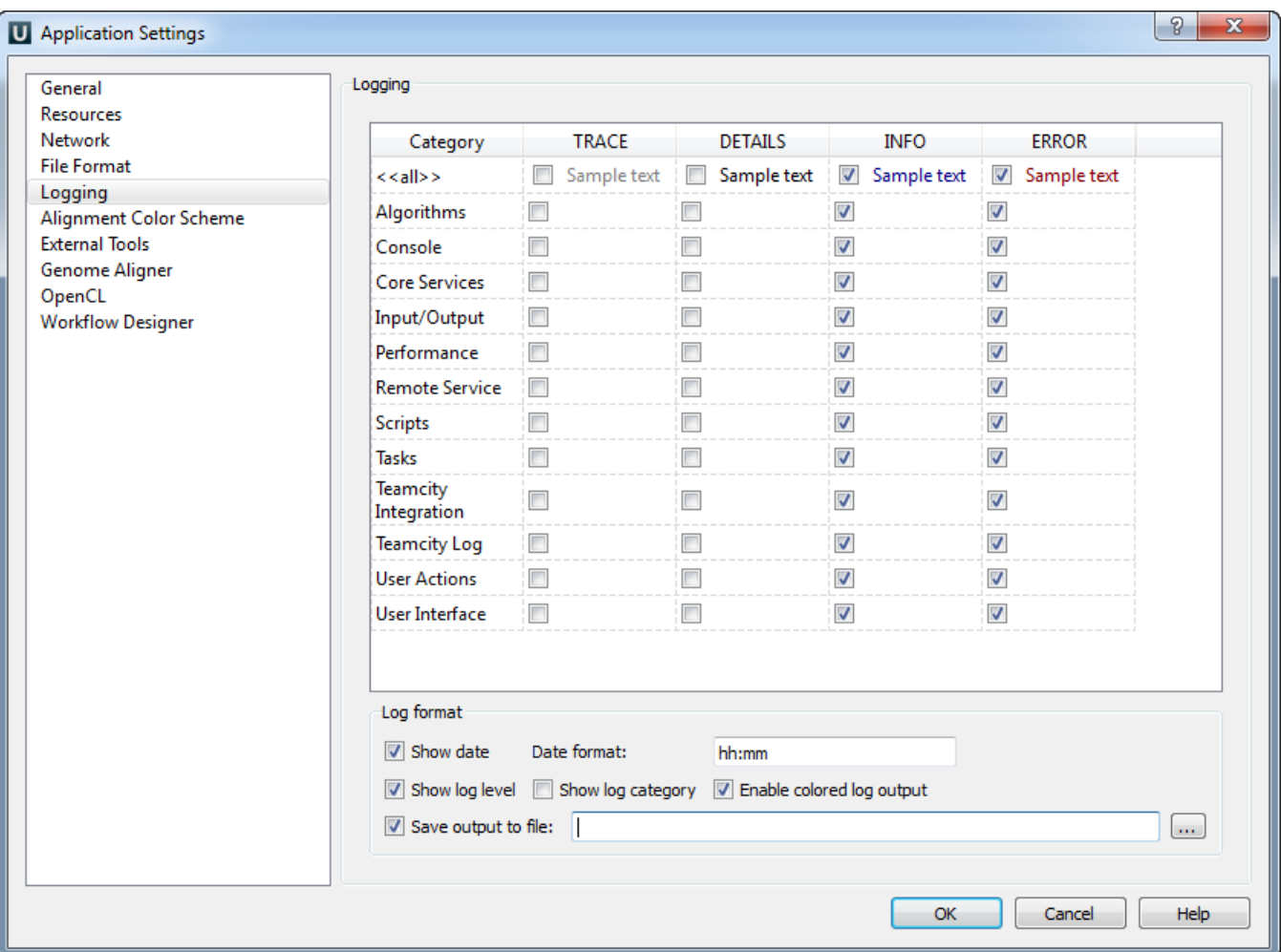

On the Logging tab you can select type of log information (ERROR, INFO, DETAILS, TRACE) for each Category that will be output to the [Log View](https://doc.ugene.net/wiki/display/UUOUM34/Log+View).

You can select format for each log message by checking the Show date, Show log level and Show log category options.

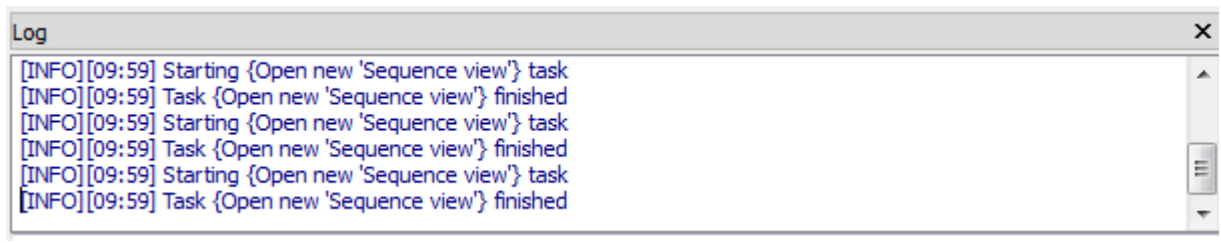